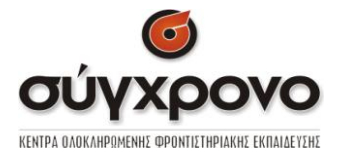

# ΠΑΝΕΛΛΑΔΙΚΕΣ ΕΞΕΤΑΣΕΙΣ ΗΜΕΡΗΣΙΩΝ ΚΑΙ ΕΣΠΕΡΙΝΩΝ ΕΠΑΓΓΕΛΜΑΤΙΚΩΝ **ΛΤΚΔΗΩΝ (ΟΜΑΓΑ A΄)** ΚΑΙ ΜΑΘΗΜΑΤΩΝ ΕΙΔΙΚΟΤΗΤΑΣ ΕΠΑΓΓΕΛΜΑΤΙΚΩΝ ΛΥΚΕΙΩΝ (ΟΜΑΔΑ Β΄) **ΠΑΡΑΣΚΕΥΗ 5 ΙΟΥΝΙΟΥ 2015** ΕΞΕΤΑΖΟΜΕΝΟ ΜΑΘΗΜΑ: ΔΟΜΗΜΕΝΟΣ **ΠΡΟΓΡΑΜΜΑΤΙΣΜΟΣ**

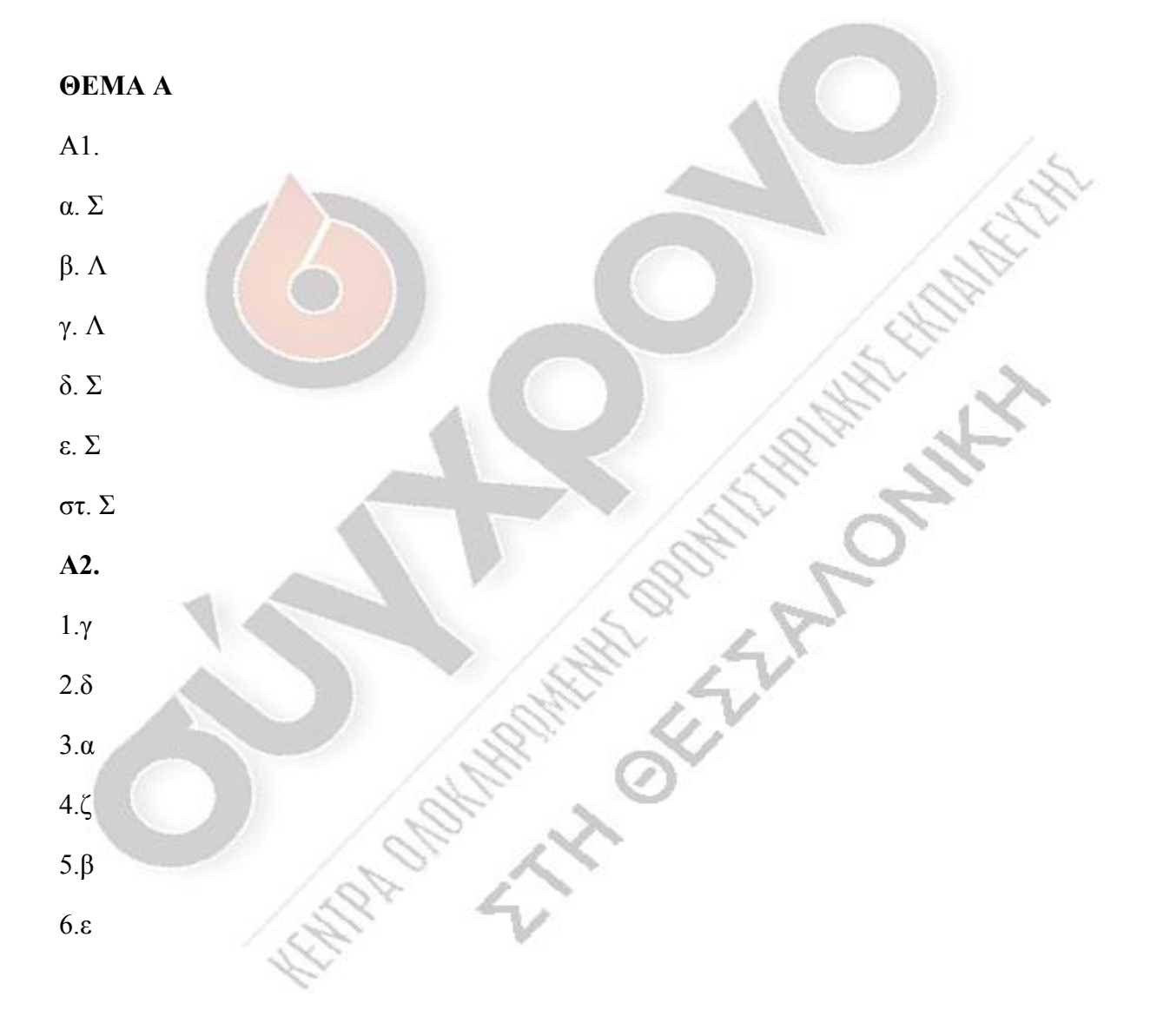

ΦΡΟΝΤΙΣΤΗΡΙΑ ΣΥΓΧΡΟΝΟ ΘΕΣΣΑΛΟΝΙΚΗΣ ΚΕΝΤΡΟ: ΤΣΙΜΙΣΚΗ 47 & Κ.ΝΤΗΛ. Τηλ: 2310-270727 Κ. ΤΟΥΜΠΑ: ΑΡΤΑΚΗΣ 12. Τηλ: 2310-919113 Ιστοσελίδα: www.syghrono.gr

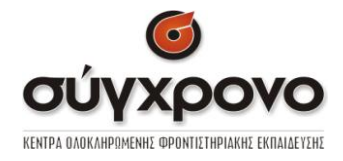

**Α3.**

A3.<br>
1.(20 < 10)  $or$  (2 × 10 = 20)<br>
2.20, 10 / 5 × 2 > 18 - 16 × A3.<br>
1.  $(20 < 10) or (2 \times 10 = 20) = T$ <br>
2.  $20 - 10 / 5 \times 2 > 18 = 16 > 18$ <br>
2.  $3.20^{+} ((20 > 10) \text{ cm} d(20, 10)$ 1.(20 < 10) or  $(2 \times 10 = 20)$  = TRUE<br>2.20 - 10 / 5 × 2 > 18 = 16 > 18 = FALSE<br>3. not ((20 > 10) and (20 - 10 = 10)) = not (TRUE) = FALSE  $\sigma$ *o*  $\sigma$ <sup>*KENTPA DADKAHPOMERHE OPONTETHPIAKNE EKTALLETZHE</sub><br>*  $(10) or (2 \times 10 = 20) = TRUE$ *<br>*  $10 / 5 \times 2 \times 18 = 16 \times 18 = E4ISE$ *</sup>*  $2.20 - 10 / 5 \times 2 > 18 = 16 > 18 = FALSE$  $1 < 10$ )  $or (2 \times 10 = 20) = TRUE$ <br> $-10/5 \times 2 > 18 = 16 > 18 = FALSE$ 

## **Α4.**

σελ 38: Τα κύρια πλεονεκτήματα είναι..πρόγραμμα (κίτρινο πλαίσιο)

**Α5.** Turbo Pascal

#### **ΘΕΜΑ Β**

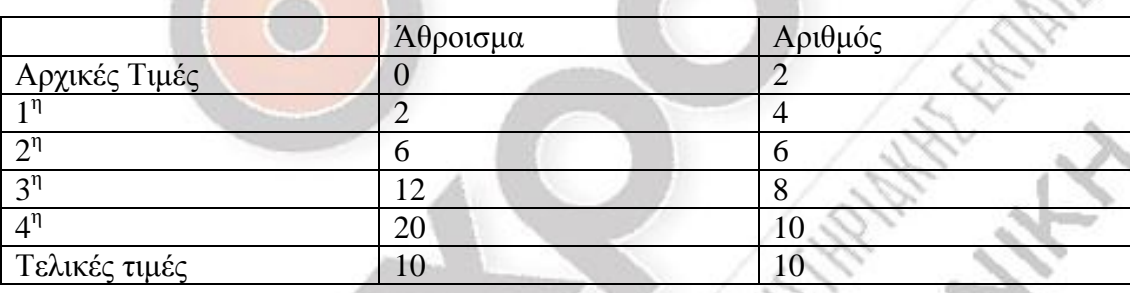

# **ΘΕΜΑ Γ**

program thema3;

uses wincrt;

var

a, ekp, teliko\_poso: real;

tp: string;

begin

writeln('Δώσε την συνολική αξία');

readln(a);

writeln(' $\Delta \omega \sigma \epsilon$  τον τρόπο πληρωμής');

readln(tp);

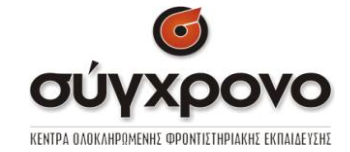

**RAMAN** 

if tp ='ΜΕΣΡΗΣΑ'then

ekp:= a\*20/100 else

if tp  $=$ 'KAPTA' then

 $ekp := a*10/100$  else

ekp:=0;

writeln('Το ποσο της έκπτωσης είναι :', ekp:4:2);

teliko\_poso:= a-ekp;

writeln('Τελικό ποσό:', teliko\_poso:4:2);

if teliko\_poso>200 then

writeln('Κερδίσατε δώρο');

end.

## **ΘΕΜΑ Λ**

```
program thema4;
```
uses wincrt;

var

i, count :integer;

summo, tr, mo: real;

begin

count:=0;

summo:=0;

for  $i=1$  to 30 do begin

writeln('Δώσε την τιμή του ρύπου');

readln(tr);

if  $tr \leq 1$  then

**THE REAL PROPERTY AND AND REAL** 

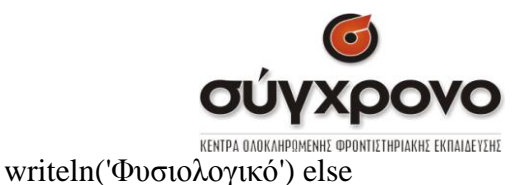

**HANNI** 

if  $tr \leq 2$  then

writeln('Οριακό') else

writeln('Επικίνδυνο');

if tr>3 then

count:=count+1;

summo:=summo+tr;

end;

mo:=summo/30;

writeln('Ο MO είναι:',mo:4:4);

writeln(count);

end.

Επιμέλεια: Αγγελής Ι. – Παπάζης Σ.

r.

**THE REAL PROPERTY OF**